Titel

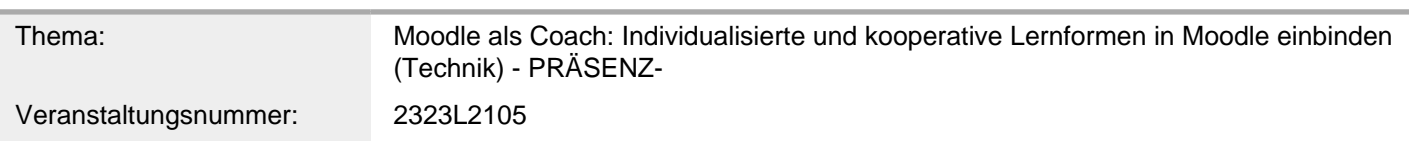

Inhalt/Beschreibung

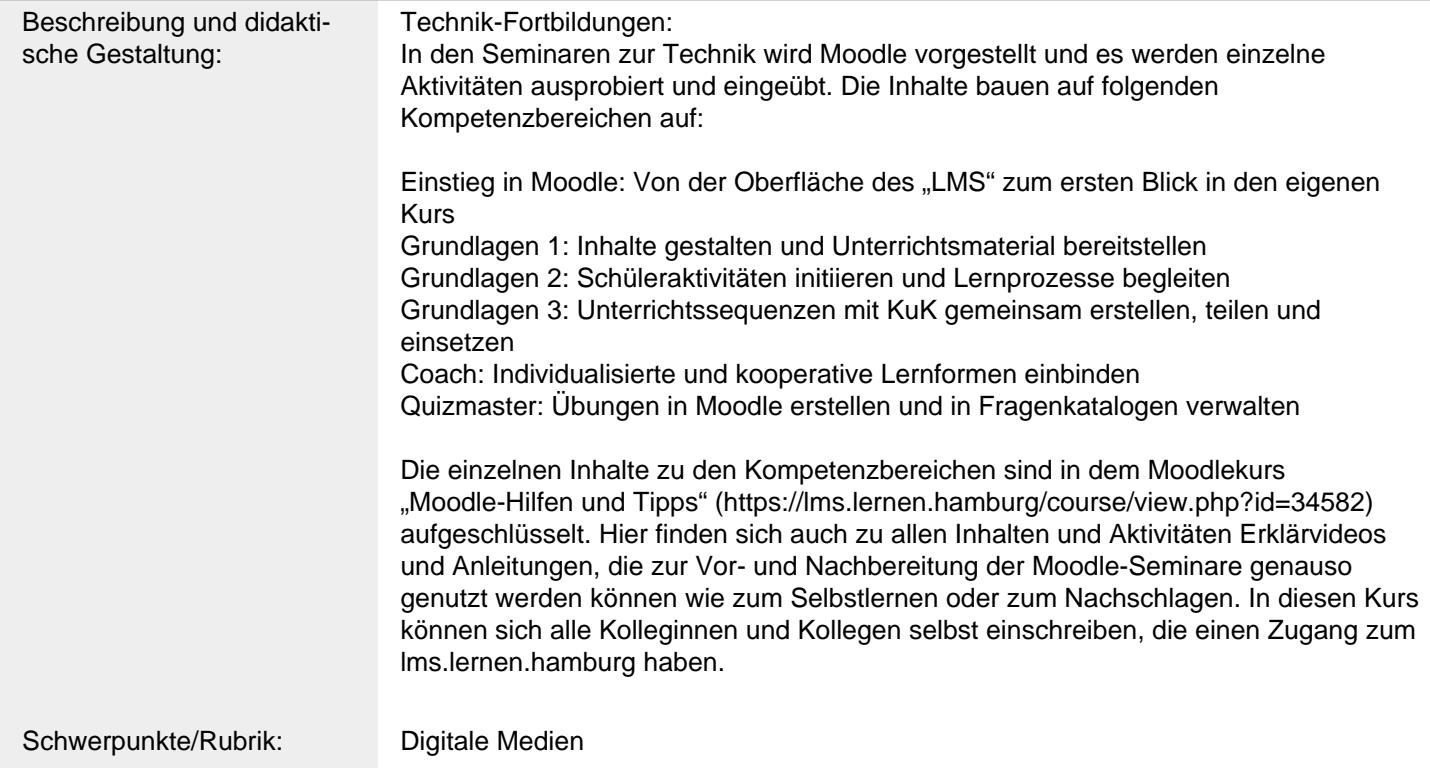

## Allgemeine Informationen

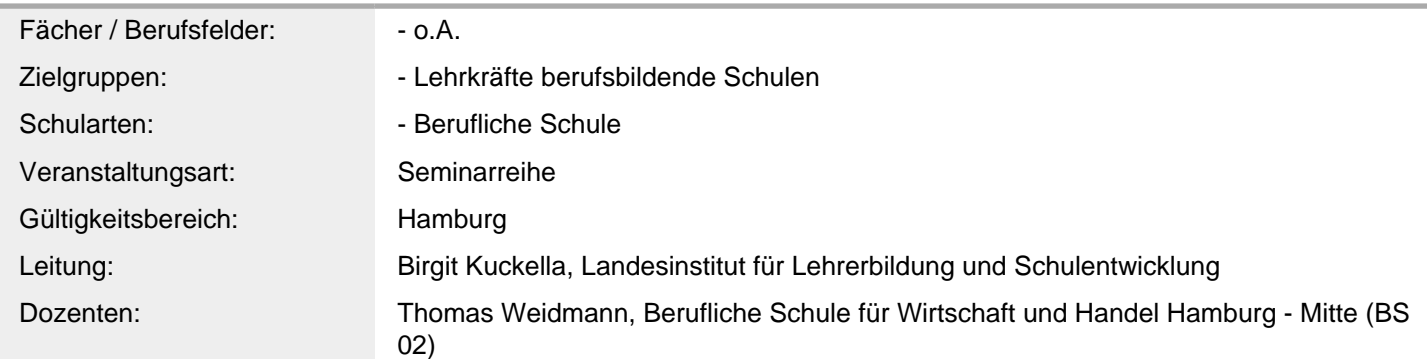

Weitere Hinweise

Zusatzinformationen: Ablauf des Seminars:

Dieses Online-Seminar besteht aus einer vorgelagerten asynchronen Vorbereitung und einer synchronen Übungsphase.

In der asynchronen Vorbereitung auf das Online-Seminar informieren sich die Teilnehmenden mithilfe von aufbereiteten Erklärvideos über die Aktivitätseinstellungen "Voraussetzungen", Aktivitätsabschlüsse und weitere Inhalte. So können Sie in Ihrem eigenen Lerntempo und selbstorganisiert diese Einstellungen kennen lernen. Diese Vorbereitung wird mit einer Stunde auf die Fortbildungsstunden angerechnet. In der synchronen Phase üben Sie dies an Beispielen und wenden es auf unterschiedliche Unterrichtssettings an.

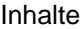

- Beispiele für den Einsatz in individualisierten Unterrichtsszenarien
- Mit "Voraussetzungen" Lernpfade erstellen
- Aktivitätsabschlüsse und Fortschrittsleisten einbinden
- Kollaboratives Arbeiten Pads/Glossar

Weblink: https://lms.lernen.hamburg/course/view.php?id=34582

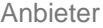

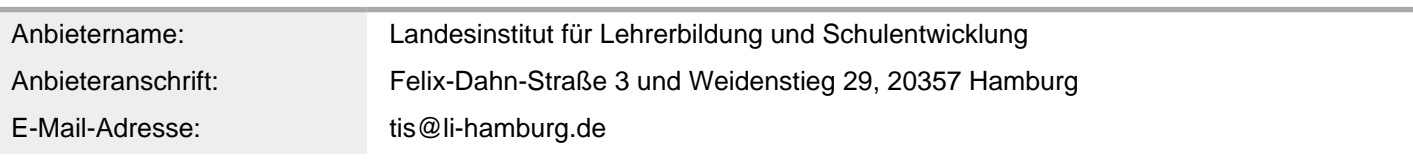

Termin

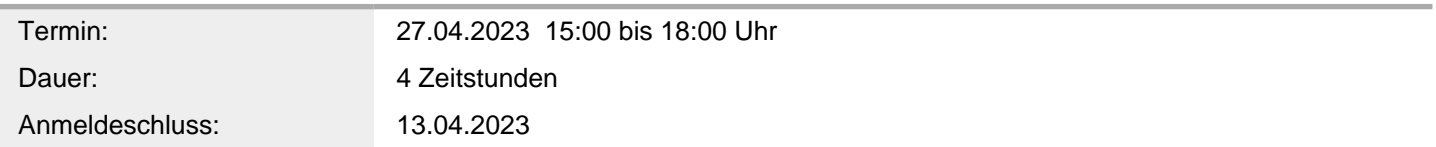

## Veranstaltungsort

Veranstaltungsort: Berufliche Schule für Wirtschaft und Handel Hamburg - Mitte (BS 02), Anckelmannstraße 10, 20537 Hamburg